[mlx4\\_load\\_one]($d3/d57/mlx4__main_8c.html#a0db70bb5a24a314e61d9e665e4288e81) [mlx4\\_init\\_hca]($d3/d57/mlx4__main_8c.html#ac754ef7d74fe18540dc0d5131abdc5a2) [mlx4\\_init\\_icm]($d3/d57/mlx4__main_8c.html#a277304579626770a3acb681d09203aa1) mlx4\_MAP\_ICM\_AUX

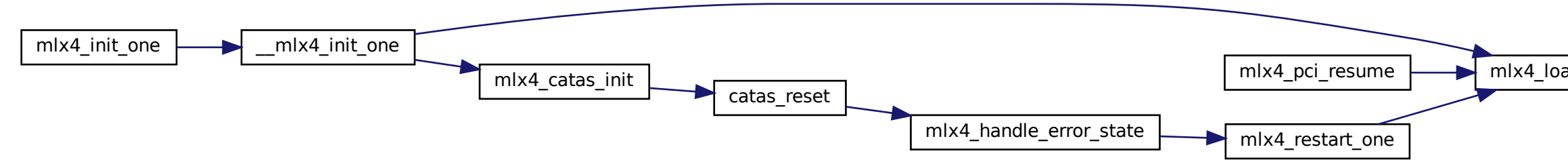